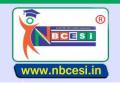

## National Board of Computer Education Skill India

AN ISO 9001 : 2015 CERTIFIED ORGANIZATION

A VIENTURE OF NEGESI PRIVATE LIMITED GIN - US0900WB2021PTG248976

A National Education Programme of Information Technology Education & Development

## TO BE FILLED OMR ANSWER SHEET BLACK/BLUE BALL POINT PEN ONLY

**SEMESTER-I** (1-50)

| Shortcut Key is used to Select Company in Tally is            | Α                                                                                                    | Alt+F1                                                                                                    | В                                                                                                    | Alt+F3                                                                                                    | С                                                                                                    | F1                                                                                                    | D                                                                                                    | F4                                                                                                    |
|---------------------------------------------------------------|----------------------------------------------------------------------------------------------------|----------------------------------------------------------------------------------------------------|----------------------------------------------------------------------------------------------------|----------------------------------------------------------------------------------------------------|----------------------------------------------------------------------------------------------------|----------------------------------------------------------------------------------------------------|----------------------------------------------------------------------------------------------------|----------------------------------------------------------------------------------------------------|
|                                                               |                                                                                                    | -                                                                                                    |                                                                                                    |                                                                                                    |                                                                                                    |                                                                                                    |                                                                                                    | None of This                                                                                                    |
| •                                                             |                                                                                                    |                                                                                                    |                                                                                                    |                                                                                                    | _                                                                                                    |                                                                                                    | -                                                                                                    | Alt+F9                                                                                                    |
| -                                                             |                                                                                                    |                                                                                                    |                                                                                                    |                                                                                                    | _                                                                                                    |                                                                                                    |                                                                                                    | Alt+F9                                                                                                    |
| •                                                             |                                                                                                    |                                                                                                    |                                                                                                    |                                                                                                    |                                                                                                    |                                                                                                    |                                                                                                    | Ctrl+A                                                                                                    |
| •                                                             |                                                                                                    |                                                                                                    |                                                                                                    |                                                                                                    | _                                                                                                    |                                                                                                    |                                                                                                    | Ctrl+F4                                                                                                    |
|                                                               |                                                                                                    |                                                                                                    |                                                                                                    |                                                                                                    | _                                                                                                    |                                                                                                    | -                                                                                                    | Exit Company                                                                                                    |
|                                                               |                                                                                                    |                                                                                                    |                                                                                                    | ' '                                                                                                    |                                                                                                    |                                                                                                    |                                                                                                    | Balance Sheet                                                                                                    |
|                                                               |                                                                                                    |                                                                                                    |                                                                                                    |                                                                                                    |                                                                                                    | •                                                                                                    |                                                                                                    |                                                                                                    |
|                                                               |                                                                                                    |                                                                                                    |                                                                                                    |                                                                                                    | _                                                                                                    |                                                                                                    |                                                                                                    | Tally Solutions                                                                                                    |
| Ü                                                             |                                                                                                    |                                                                                                    |                                                                                                    |                                                                                                    | _                                                                                                    |                                                                                                    |                                                                                                    | Expenses                                                                                                    |
| 9                                                             |                                                                                                    |                                                                                                    |                                                                                                    |                                                                                                    | -                                                                                                    |                                                                                                    | _                                                                                                    | Expenses                                                                                                    |
| . 17 0                                                        | Α                                                                                                    | Current assets                                                                                                    | В                                                                                                    | Fixed assets                                                                                                    | C                                                                                                    | Intangible assets                                                                                                    | D                                                                                                    | Investments                                                                                                    |
| losses is                                                     | Α                                                                                                    | Personal account                                                                                                    | В                                                                                                    | Real account                                                                                                    | C                                                                                                    | Nominal account                                                                                                    | D                                                                                                    | None of the above                                                                                                    |
| In Journal, the business transaction is recorded              | Α                                                                                                    | Same day                                                                                                    | В                                                                                                    | Next day                                                                                                    | С                                                                                                    | Once in a week                                                                                                    | D                                                                                                    | Once in a month                                                                                                    |
| The following is (are) the type(s) of Journal                 | Α                                                                                                    | Purchase Journal                                                                                                    | В                                                                                                    | Sales Journal                                                                                                    | С                                                                                                    | Cash Journal                                                                                                    | D                                                                                                    | All of the above                                                                                                    |
| Balance sheet is a statement of                               | Α                                                                                                    | Assets                                                                                                    | В                                                                                                    | Liabilities                                                                                                    | С                                                                                                    | Capital                                                                                                    | D                                                                                                    | All of the above                                                                                                    |
| Tally package is developed by                                 | Α                                                                                                    | Peutronics                                                                                                    | В                                                                                                    | Tally solutions                                                                                                    | C                                                                                                    | Coral software                                                                                                    | D                                                                                                    | Vedika software                                                                                                    |
| Balance sheets are prepared                                   | Α                                                                                                    | Daily                                                                                                    | В                                                                                                    | Weekly                                                                                                    | C                                                                                                    | Monthly                                                                                                    | D                                                                                                    | Annually                                                                                                    |
| The following is (are) the current liability (ies)            | Α                                                                                                    | Bills payable                                                                                                    | В                                                                                                    | Outstanding expenses                                                                                                    | С                                                                                                    | Bank Overdraft                                                                                                    | D                                                                                                    | All of the above                                                                                                    |
| A Master Budget consists of                                   | Α                                                                                                    | Sales budget                                                                                                    | В                                                                                                    | Production budget                                                                                                    | C                                                                                                    | Material budget                                                                                                    | D                                                                                                    | All of the above                                                                                                    |
| In accounting, an economic event is referred to as            | Α                                                                                                    | Cash                                                                                                    | В                                                                                                    | Bank statement                                                                                                    | С                                                                                                    | Transaction                                                                                                    | D                                                                                                    | Exchange money                                                                                                    |
| Which of the following is a liability?                        | Α                                                                                                    | Cash                                                                                                    | В                                                                                                    | Equipment                                                                                                    | С                                                                                                    | Debtors                                                                                                    | D                                                                                                    | Creditors                                                                                                    |
| Payment of expenses will the assets                           | Α                                                                                                    | Increase                                                                                                    | В                                                                                                    | Reduce                                                                                                    | С                                                                                                    | Apportion                                                                                                    | D                                                                                                    | Overstate                                                                                                    |
| Which submenu is used for voucher entry in Tally              | Α                                                                                                    | Vouchers                                                                                                    | В                                                                                                    | Accounting Voucher                                                                                                    | С                                                                                                    | Accounts info                                                                                                    | D                                                                                                    | None of these                                                                                                    |
| General Journal is a book of entries                          | Α                                                                                                    | First                                                                                                    | В                                                                                                    | Original                                                                                                    | С                                                                                                    | Secondary                                                                                                    | D                                                                                                    | Generic                                                                                                    |
| The other name of Journal is                                  | Α                                                                                                    | Ledger                                                                                                    | В                                                                                                    | T account                                                                                                    | С                                                                                                    | Day Book                                                                                                    | D                                                                                                    | Cash Book                                                                                                    |
| Journals are also referred to as                              | Α                                                                                                    | Book of entries                                                                                                    | В                                                                                                    | Book of original entries                                                                                                    | С                                                                                                    | T account                                                                                                    | D                                                                                                    | Book                                                                                                    |
| will be credited if goods are given as charity                | Α                                                                                                    | Cash                                                                                                    | В                                                                                                    | Charity                                                                                                    | С                                                                                                    | Purchases                                                                                                    | D                                                                                                    | Sales                                                                                                    |
| The normal balance of capital account is                      | Α                                                                                                    | Credit balance                                                                                                    | В                                                                                                    | Debit balance                                                                                                    | С                                                                                                    | Cash balance                                                                                                    | D                                                                                                    | Cash                                                                                                    |
| Postdated cheques are considered as                           | Α                                                                                                    | Cash                                                                                                    | В                                                                                                    | Bank balance                                                                                                    | С                                                                                                    | Accounts receivable                                                                                                    | D                                                                                                    | Cash reserve                                                                                                    |
| Office equipment's account is classified as                   | Α                                                                                                    | Nominal accounts                                                                                                    | В                                                                                                    | Real account                                                                                                    | С                                                                                                    | Cash account                                                                                                    | D                                                                                                    | Payment                                                                                                    |
| Postage stamps on hand are considered as                      | A                                                                                                    | Bank balance                                                                                                    | В                                                                                                    | Prepaid expenses                                                                                                    | С                                                                                                    | Accounts receivable                                                                                                    | D                                                                                                    | Creditors                                                                                                    |
| A credit balance in cash book indicates                       | Α                                                                                                    | Bank balance                                                                                                    | В                                                                                                    | Cash at bank                                                                                                    | С                                                                                                    | Bank overdraft                                                                                                    | D                                                                                                    | Bank underdraft                                                                                                    |
| Accrued expenses are considered as                            | A                                                                                                    | Asset                                                                                                    | В                                                                                                    | Liability                                                                                                    | С                                                                                                    | Gain                                                                                                    | D                                                                                                    | Income                                                                                                    |
| Prepaid expenses are considered as                            | Α                                                                                                    | Asset                                                                                                    | В                                                                                                    | Liability                                                                                                    | С                                                                                                    | Loss                                                                                                    | D                                                                                                    | Capital                                                                                                    |
|                                                               | Α                                                                                                    |                                                                                                    |                                                                                                    | ,                                                                                                    |                                                                                                    |                                                                                                    |                                                                                                    | Capital                                                                                                    |
| Assets minus liabilities equal to                             | Α                                                                                                    | Goodwill                                                                                                    | В                                                                                                    | Working capital                                                                                                    | С                                                                                                    | Net income                                                                                                    | D                                                                                                    | Capital                                                                                                    |
| Current assets are also known as                              | Α                                                                                                    | Gross working capital                                                                                                    | В                                                                                                    | Invested capital                                                                                                    | С                                                                                                    | Assets                                                                                                    | D                                                                                                    | Cash                                                                                                    |
| What type of expenses paid out of Gross Profit?               | Α                                                                                                    | General expenses                                                                                                    | В                                                                                                    | Financial expenses                                                                                                    | С                                                                                                    | Selling expenses                                                                                                    | D                                                                                                    | All of the above                                                                                                    |
| Interest on loan paid by business is an example of            | Α                                                                                                    | Revenue expense                                                                                                    | В                                                                                                    | Income                                                                                                    | С                                                                                                    | Asset                                                                                                    | D                                                                                                    | Return outward                                                                                                    |
| Which of the following is non-profit organization?            | Α                                                                                                    | Sole proprietorship                                                                                                    | В                                                                                                    | Partnership                                                                                                    | С                                                                                                    | Limited company                                                                                                    | D                                                                                                    | Trust                                                                                                    |
| Accounts receivable & inventory are the examples              | Α                                                                                                    | Current assets                                                                                                    | В                                                                                                    | Liquid asset                                                                                                    | С                                                                                                    | Fixed asset                                                                                                    | D                                                                                                    | Capital asset                                                                                                    |
| Debenture is also named as                                    | Α                                                                                                    | Share                                                                                                    | В                                                                                                    | Bond                                                                                                    | С                                                                                                    | Reserve                                                                                                    | D                                                                                                    | Equity                                                                                                    |
| Authorized share capital is also known as                     | Α                                                                                                    | Registered capital                                                                                                    | В                                                                                                    | Issued capital                                                                                                    | С                                                                                                    | Paid up capital                                                                                                    | D                                                                                                    | Called up capital                                                                                                    |
| Stock of a Trading concern consists of                        | Α                                                                                                    | Raw material                                                                                                    | В                                                                                                    | Merchandise inventory                                                                                                    | С                                                                                                    | Work in progress                                                                                                    | D                                                                                                    | All of the above                                                                                                    |
| Net Profit = Gross Profit minus                               | Α                                                                                                    | Operating expenses                                                                                                    | В                                                                                                    | Product cost                                                                                                    | С                                                                                                    | Deferred expenses                                                                                                    | D                                                                                                    | Direct cost                                                                                                    |
| Outsider's claim against the assets of the business is called | Α                                                                                                    | Liability                                                                                                    | В                                                                                                    | Expense                                                                                                    | С                                                                                                    | Income                                                                                                    | D                                                                                                    | Capital                                                                                                    |
|                                                               | Α                                                                                                    | Debit                                                                                                    | В                                                                                                    | Credit                                                                                                    | С                                                                                                    | Expenses                                                                                                    | D                                                                                                    | Loss                                                                                                    |
| In balance sheet, fixed assets are shown at                   |                                                                                                    | Cost price                                                                                                    | В                                                                                                    | Written Down Value                                                                                                    | С                                                                                                    | Fair value                                                                                                    |                                                                                                    | Market value                                                                                                    |
|                                                               | -                                                                                                    |                                                                                                    | _                                                                                                    | Current ratio                                                                                                    | _                                                                                                    |                                                                                                    |                                                                                                    | Earning power                                                                                                    |
|                                                               | In Journal, the business transaction is recorded The following is (are) the type(s) of Journal Balance sheet is a statement of Tally package is developed by Balance sheets are prepared The following is (are) the current liability (ies) A Master Budget consists of In accounting, an economic event is referred to as Which of the following is a liability? Payment of expenses will the assets Which submenu is used for voucher entry in Tally General Journal is a book of entries The other name of Journal is Journals are also referred to as will be credited if goods are given as charity The normal balance of capital account is Postdated cheques are considered as Office equipment's account is classified as Postage stamps on hand are considered as A credit balance in cash book indicates Accrued expenses are considered as Prepaid expenses are considered as Earned but not yet received income is treated as Assets minus liabilities equal to Current assets are also known as What type of expenses paid out of Gross Profit? Interest on loan paid by business is an example of Which of the following is non-profit organization? Accounts receivable & inventory are the examples Debenture is also named as Authorized share capital is also known as Stock of a Trading concern consists of Net Profit = Gross Profit minus Outsider's claim against the assets of the business is called What is nature of Capital account? | Tally Shortcut for Debit Note  Tally Shortcut for Credit Note  Whish Shortcut is Used for Calculator in Tally  Whish Shortcut is Used to Create a Company Option used in Tally to Close Opened Company is Closing Stock Appears in  Tally package is developed by Liabilities are which of the following?  is the gross inflow of economic benefits Patents, Copyrights and Trademarks are The account that records expenses, gains and losses is In Journal, the business transaction is recorded The following is (are) the type(s) of Journal Balance sheet is a statement of A Tally package is developed by Balance sheets are prepared A The following is (are) the current liability (ies) A Master Budget consists of A Master Budget consists of A Master Budget consists of A Master Budget consists of A In accounting, an economic event is referred to as Which of the following is a liability? A Payment of expenses will the assets A Which submenu is used for voucher entry in Tally General Journal is a book of entries The other name of Journal is Journals are also referred to as will be credited if goods are given as charity The normal balance of capital account is A Credit balance in cash book indicates A credit balance in cash book indicates A credit balance in cash book | Tally Shortcut for Debit Note Tally Shortcut for Credit Note Whish Shortcut is Used for Calculator in Tally Whish Shortcut is Used for Calculator in Tally Whish Shortcut is Used for Calculator in Tally Whish Shortcut is Used for Calculator in Tally Whish Shortcut is Used to Create a Company Option used in Tally to Close Opened Company is Closing Stock Appears in A Journal Voucher Tally package is developed by Liabilities are which of the following? Is the gross inflow of economic benefits Patents, Copyrights and Trademarks are The account that records expenses, gains and losses is In Journal, the business transaction is recorded The following is (are) the type(s) of Journal Balance sheet is a statement of Tally package is developed by A Peutronics Balance sheets are prepared A Master Budget consists of In accounting, an economic event is referred to as A Cash Which of the following is a liability? A Cash Which of the following is a liability? A Cash Which submenu is used for voucher entry in Tally General Journal is a book of entries The other name of Journal is Journals are also referred to as A Cash Which submenu is used for voucher entry in Tally General Journal is a book of entries A Cash The normal balance of capital account is A Cash Credit balance A Cash Office equipment's account is classified as A Cash Office equipment's account is classified as A Credit balance A Credit balance A Cred | Tally Shortcut for Debit Note Tally Shortcut for Credit Note Whish Shortcut is Used for Calculator in Tally Whish Shortcut is Used for Create a Company A Ctrl+F3 B Option used in Tally to Close Opened Company is Closing Stock Appears in A Journal Voucher B Tally package is developed by Liabilities are which of the following? Is the gross inflow of economic benefits Patents, Copyrights and Trademarks are The account that records expenses, gains and losses is In Journal, the business transaction is recorded The following is (are) the type(s) of Journal Balance sheet is a statement of Tally package is developed by A Peutronics Balance sheets are prepared A Master Budget consists of In accounting, an economic event is referred to as Which of the following is a liability? Payment of expenses will the assets A Cash B Which of the following is a liability? A Cash B General Journal is a book of entries A First B General Journal is a book of entries A Cash B Hook of entries B General Sournal is A Cash B Cost of equipment's account is classified as A Cash B Rost of equipment's account is classified as A Credit balance in cash book indicates A Cash B Cost of equipment's account is classified as A Credit balance in cash book indicates A Cash B Corread B Cost of Early A Cash B Cost of equipment's account is classified as A Credit balance in cash book indicates A Cash B Cost of equipment's account is classified as A Credit balance in cash book indicates A Cash B Corread expenses are considered as A Cash B Cost of Early B Cost of Early B C | Tally Shortcut for Debit Note Tally Shortcut for Credit Note Whish Shortcut is Used for Calculator in Tally Whish Shortcut is Used to Create a Company Option used in Tally to Close Opened Company is A Ctrl+F3 By Citrl-F3 Closing Stock Appears in A Journal Voucher Tally package is developed by Liabilities are which of the following? A Resources By Obligations Liabilities are which of the following? A Resources By Obligations Liabilities are which of the following? A Resources By Obligations Liabilities are which of the following? A Resources By Obligations Liabilities are which of the following? A Resources By Obligations Liabilities Patents, Copyrights and Trademarks are The account that records expenses, gains and losses is In Journal, the business transaction is recorded The following is (are) the type(s) of Journal Balance sheet is a statement of A Assets Balance sheet is a statement of A Assets Balance sheet is a statement of A Assets Balance sheet is a statement of A Assets Balance sheet is a statement of A Balance sheet is a statement of A Balance sheet is a statement of A Balance sheet is a statement of A Balance sheet is a statement of A Balance sheet is a statement of A Balance sheet is a statement of A Balance sheet is a statement of A Balance sheet is a statement of A Balance sheet is a statement of A Balance sheet is a statement A Balance sheet is a statement A | Tally Shortcut for Debit Note Tally Shortcut for Credit Note A Ctrl+F8 B Ctrl+F9 C Whish Shortcut is Used for Calculator in Tally Whish Shortcut is Used to Create a Company Option used in Tally to Close Opened Company is A Alter Company A Ctrl+F3 B Close Company Closing Stock Appears in A Journal Voucher Tally package is developed by A Microsoft B Tall Balance C Liabilities are which of the following? A Resources B Obligations C Patents, Copyrights and Trademarks are The account that records expenses, gains and losses is In Journal, the business transaction is recorded The following is (are) the type(s) of Journal Tally package is developed by A Peutronics B Real account B Real account B Real account C Real Same day B Real account C Real Same day B Next day C B Real Same day B Next day C B Real Same day B Sales Journal C B Journal, the business transaction is recorded In Journal, the business transaction is recorded A Assets B Liabilities C Tally package is developed by A Peutronics B Tally solutions C Balance sheet is a statement of A Assets B Liabilities C Tally package is developed by A Peutronics B Tally solutions C Balance Sheets are prepared A Daily B Weekly C B Weekly C C Assets B B Mask statement C C Assets B B Bank statement C C Assets B B B B B B B B B B B B B B B B B B B | Tally Shortcut for Debit Note   A   Ctrl+F8   B   Ctrl+F9   C   Alt+F8   Ctrl+F9   C   Alt+F8   Ctrl+F8   B   Ctrl+F9   Ctrl+F9   C   Alt+F8   Ctrl+F9   Ctrl+F8   Ctrl+F9   Ctrl+F9   Ctrl+F8   Ctrl+F9   Ctrl+F8   Ctrl+F9   Ctrl+F8   Ctrl+F9   Ctrl+F8   Ctrl+F8   Ctrl+F8   Ctrl+F9   Ctrl+F8   Ctrl+F8   Ctrl+F9   Ctrl+F8   Ctrl+F9   Ctrl+F8   Ctrl+F9   Ctrl+F9   Ctrl+F8   Ctrl+F9   Ctrl+F9   Ctrl+F8   Ctrl+F9   Ctrl+F9   Ctrl+F8   Ctrl+F9   Ctrl+F9   Ctrl+F8   Ctrl+F9   Ctrl+F8   Ctrl+F9   Ctrl+F9   Ctrl+F8   Ctrl+F9   Ctrl+F9   Ctrl+F8   Ctrl+F9   Ctrl+F9   Ctrl+F8   Ctrl+F9   Ctrl+F9   Ctrl+F8   Ctrl+F9   Ctrl+F8   Ctrl+F9   Ctrl+F8   Ctrl+F9   Ctrl+F8   Ctrl+F9   Ctrl+F8   Ctrl+F9   Ctrl+F9   Ctrl+F8   Ctrl+F9   Ctrl+F8   Ctrl+F9   Ctrl+F8   Ctrl+F9   Ctrl+F8   Ctrl+F9   Ctrl+F8   Ctrl+F9   Ctrl+F8   Ctrl+F9   Ctrl+F8   Ctrl+F9   Ctrl+F8   Ctrl+F9   Ctrl+F8   Ctrl+F9   Ctrl+F8   Ctrl+F8   Ctrl+F9   Ctrl+F8   Ctrl+F9   Ctrl+F8   Ctrl+F9   Ctrl+F8   Ctrl+F9   Ctrl+F8   Ctrl+F9   Ctrl+F8   Ctrl+F9   Ctrl+F8   Ctrl+F9   Ctrl+F8   Ctrl+F8   C | Tally Shortcut for Debit Note Tally Shortcut for Cedit Note A Ctri+F8 B Ctri+F9 C Alt+F8 D Actri+F8 B Ctri+F9 C Alt+F8 D Actri+F8 B Ctri+F9 C Alt+F8 D Alt+F8 D Alt+F8 D Alt+F8 D Alt+F8 D Alt+F8 D Alt+F8 B Ctri+F9 C Alt+F8 D Alt+F8 D Alt+F8 B Ctri+F9 C Alt+F8 D Alt+F8 D Alt+F8 B Ctri+F9 C Alt+F8 D Alt+F8 D Alt+F8 B Ctri+F9 C Alt+F8 D Alt+F8 D Alt+F8 B Ctri+F9 C Alt+F8 D Alt+F8 B Ctri+F9 C Alt+F8 D Alt+F8 D Alt+F8 B Ctri+F9 C Alt+F8 D Alt+F8 D Alt+F8 B Ctri+F9 C Alt+F8 D Alt+F8 D Alt+F8 D Alt+F8 D Alt+F8 D Alt+F8 D Alt+F8 B Ctri+F9 C Alt+F8 D Alt+F8 D Alt+F8 D Alt+F8 B Ctri+F9 C Alt+F8 D Alt+F8 D Alt+F8 |

https://nbcesi.in/

Page: 1 of 2

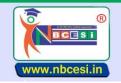

## National Board of Computer Education Skill India

AN ISO 9001: 2015 CERTIFIED ORGANIZATION
A VENTURE OF NECESI PRIVATE LIMITED GIN - US0900WB2024PTC248976
A National Education Programme of Information Technology Education & Development

## TO BE FILLED OMR ANSWER SHEET BLACK/BLUE BALL POINT PEN ONLY

**SEMESTER-II** (51-100)

|          |                                                                                    |   |                                         | _ | l                       |   | I                       |    | L 6. 60                 |
|----------|------------------------------------------------------------------------------------|---|-----------------------------------------|---|-------------------------|---|-------------------------|----|-------------------------|
| 51       | Which Is Application Software Among Following?                                     |   | Assembler                               |   | Complier                |   | Operating System        | _  | Microsoft office        |
| 52       | Which Of The Following Is An Input Device?                                         |   | Screen                                  |   | Speakers                |   | Keyboard                | -  | Printer                 |
| 53       | The Main Circuit Board In A Computer Is Called?                                    |   | RAM                                     | В | Motherboard             |   | CPU                     | -  | All of the above        |
| 54       | Which Is Application Software Among Following?                                     | - | Assembler                               |   | Complier                |   | Operating System        | -  | Microsoft office        |
| 55       | To Change The Date, Shortcut Used?                                                 |   | F1                                      |   | F2                      |   | Alt + F2                | -  | F5                      |
| 56<br>57 | What Is LINUX? Suspense Account Group Is Defined Under?                            |   | Malware<br>Assets                       | В | Operating System Income | _ | Application Expenditure | -  | Firmware<br>Liabilities |
| 58       | Branch / Division Is A Group Defined Under?                                        |   | Assets                                  | В | Income                  |   | Liabilities             | -  | Expenditure             |
|          |                                                                                    |   | Vint Cerf                               |   |                         |   |                         |    | Steve Jobs              |
| 59       | Who Is Also Known As Father Of Computer?                                           |   | 111111111111111111111111111111111111111 |   | Tim Berner Lee          |   | Charles Babbage         | μ- |                         |
| 60       | Input Vat Ledger Is Created Under Which Account?                                   |   | Sales<br>F1                             |   | Sales Return            | - | Duties and Taxes        | -  | None of these<br>F9     |
| 61<br>62 | To Change Current Date From Gateway Of Tally? Single Entry Mode Is Applicable For? | _ | Receipt Voucher                         | _ | F2 Payment Voucher      | - | Contra Voucher          | -  | All of these            |
|          |                                                                                    |   |                                         |   |                         |   |                         |    |                         |
| 63       | Sales Tax Ledger Falls Under Which Group?                                          |   | Sales                                   |   | Purchases               |   | Duties and Taxes        |    | Indirect Expenses       |
| 64<br>65 | Who Was The Father Of Internet?  Data Folder Of A Company Consists Of?             |   | Chares Babbage  3 digits                |   | Vint Cerf 4 digits      |   | Denis Riche 6 digits    | _  | Martin Cooper           |
| 66       | 1 Mega Byte Is Equal To?                                                           |   | 1024 Bytes                              |   | 1024 Kilo Bytes         |   | 1024 Giga Bits          |    | 5 digits<br>1024 Bits   |
| 67       | Manufacturing Journal Creates Based On?                                            |   | Journal                                 |   | Purchase Quotation      |   | Stock Journal           | -  | Receipt Note            |
| 68       | The Shortcut Key To Quit From Tally Is?                                            |   | Ctrl + P                                | В |                         |   | Ctrl + M                | _  | Ctrl + L                |
| 69       | A Collection Of Worksheets Is Called As?                                           |   | Excel Sheets                            | В | Workbook                |   | Excel worksheets        | _  | Excel Book              |
| 60       | Which Is Secondary Storage Device?                                                 |   | Hard Disk                               | В | RAM                     |   | Diode                   | D  | Semi Conductor          |
| 71       | An Example Of A Volatile Memory Is?                                                | Α | CD-ROM                                  | В | RAM                     |   | ROM                     |    | Hard Disk               |
| 72       | Voucher Creation From Day Book Report By Press?                                    | Α | Alt + A                                 | В | Shift + A               | С | Shift + B               | D  | Ctrl + A                |
| 73       | Which Of The Following Is Not A Type Of Printer?                                   | Α | Laser Jet                               |   | Inkjet                  | С | Jetlag                  | D  | Impact                  |
| 74       | Tally Package Is Developed By?                                                     | Α | Microsoft                               | В | Apple Software          | С | Adobe Software          | D  | Tally Solutions         |
| 75       | Which Of The Following Is Not UNIX Based?                                          | Α | Mac OS                                  | В | Fedora                  | С | MS-DOS                  | D  | Android                 |
| 76       | Secondary Memory Is?                                                               | Α | RAM                                     | В | ROM                     | С | Cache Memory            | D  | None of this            |
| 77       | To Cut Text From The Document, Press The Keys?                                     | Α | Ctrl and V                              | В | Ctrl and C              | С | Ctrl and A              | D  | Ctrl and X              |
| 78       | Which Software Use To Teach Students In Classes?                                   | Α | Spreadsheet                             | В | Database                | С | Word processing         | D  | Power point             |
| 79       | Which Of The Following Is A Tool To Send Letter To Many Recipients In Ms-Word?     | A | What-if                                 | В | Mail Merge              | С | Goal seeking            | D  | Sorting                 |
| 80       | Which Software is Use To Presentation type Work                                    | Α | Spreadsheet                             | В | Database                | С | Word processing         | D  | Power point             |
| 81       | To Create A Para Break In MS-WORD, by Pressing                                     | Α | Enter                                   | В | Esc                     | С | Shift                   | D  | Tab                     |
| 82       | Which Of The Communication Device?                                                 | Α | Printer                                 | В | Monitor                 | С | Keyboard                | D  | Modem                   |
| 83       | The Input Device That Is on Playing Games?                                         | A | Joystick                                | В | Touch Panel             | С | Keyboard                | D  | Track Ball              |
| 84       | What Is The First Super Computer Of India?                                         | Α | Saga 220                                | В | PARAM 8000              | С | ENIAC                   | D  | PARAM 6000              |
| 85       | How Many Types of Monitor?                                                         | Α | 2                                       | В | 3                       | С | 4                       | D  | 5                       |
| 86       | Which is the Most Input Device?                                                    | Α | Key Board                               | В | Mouse                   | С | Scanner                 | D  | Light Pen               |
| 87       | MS-Word Extension Name                                                             | Α | .doc                                    | В | .xls                    | С | .accdb                  |    | .html                   |
| 88       | Popular Web Browser                                                                |   | Opera                                   |   | Google Chrome           |   | Internet Explorer       | -  | Firefox                 |
| 89       | Most Popular E-Mail Company                                                        |   | Gmail                                   |   | Yahoo                   |   | Hotmail                 |    | Outlook                 |
|          |                                                                                    |   |                                         |   |                         |   |                         |    |                         |
| 90       | Commercial Domain                                                                  |   | .in                                     | В | .com                    |   | .org                    | -  | .edu                    |
| 91       | Photoshop Extension Name                                                           |   | .doc                                    | В | .psd                    |   | .crd                    | -  | .pdf                    |
| 92       | Graphic Application                                                                |   | MS-Word                                 |   | CorelDraw               |   | Power Point             |    | Excel                   |
| 93       | Which is System Icon                                                               |   | This PC                                 |   | Recycle Bin             |   | Both A & B              | -  | None of this            |
| 94       | Print File to Press                                                                |   | Ctrl+C                                  |   | Ctrl+P                  |   | Ctrl+Enter              | -  | Alt+P                   |
| 95       | Save As to Press                                                                   | Α | F5                                      | В | F10                     | С | F2                      | D  | F12                     |
| 96       | Text type Document Creator                                                         | Α | MS-Excel                                | В | MS-Word                 | С | WordPad                 | D  | Both B & C`             |
| 97       | By Default Alignment in MS-Word                                                    | Α | Left                                    | В | Right                   | С | Center                  | D  | Justify                 |
| 98       | Shutdown by Pressing                                                               | Α | Alt+F4                                  | В | Ctrl+F4                 | С | F4                      | D  | F12                     |
| 99       | Last Column Name is MS-Excel                                                       | Α | FXD                                     | В | XFD                     | С | DXF                     | D  | AXDF                    |
| 400      | Home Cell Address is MS-Excel                                                      | Λ | A1                                      | R | A100                    | С | 1A                      | D  | 100A                    |

https://nbcesi.in/

Page: 2 of 2